## **Comparer deux quantités entre elles – calculer, exprimer, utiliser le résultat de cette comparaison**

**Pourcentages et Fractions**

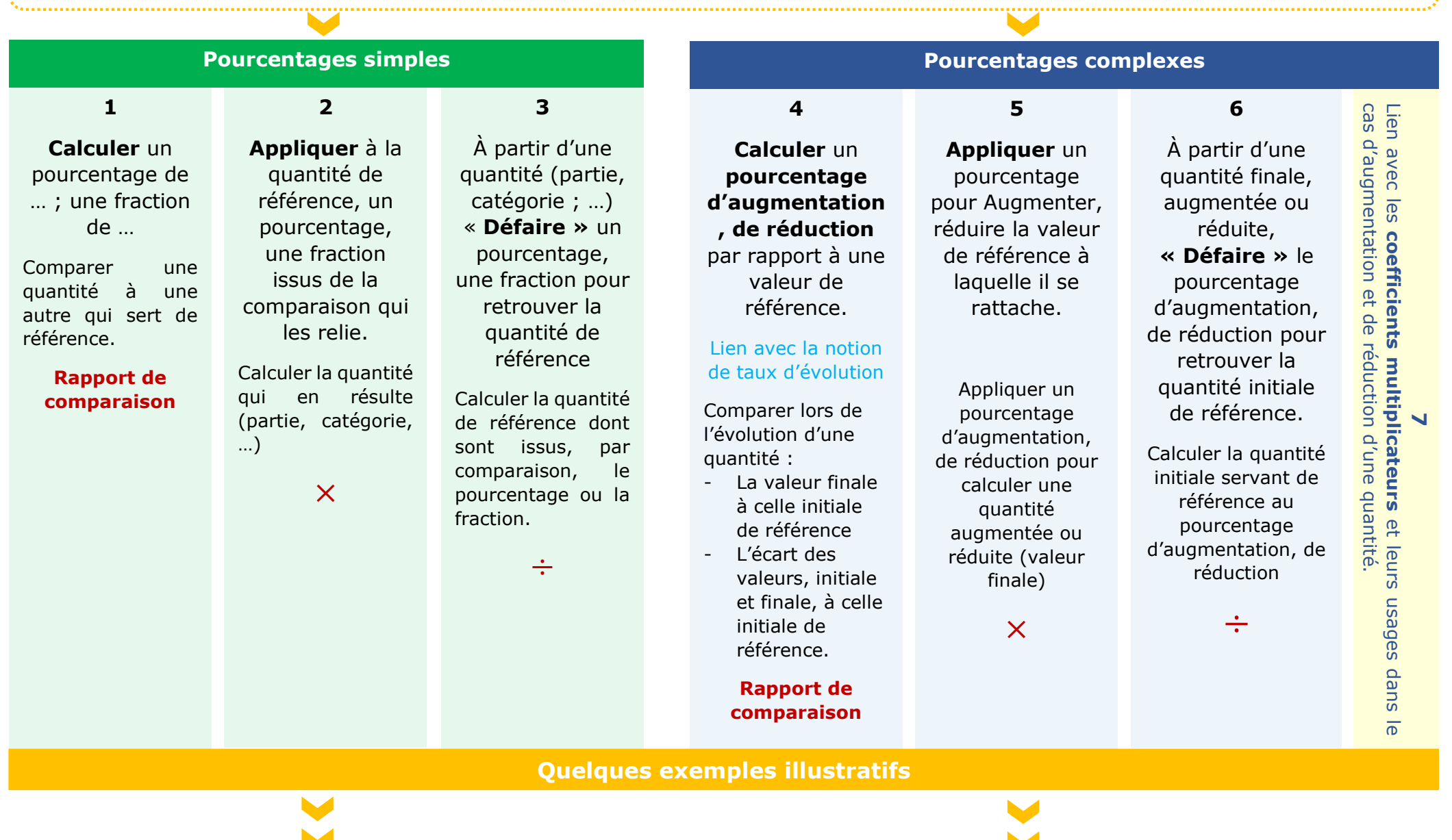

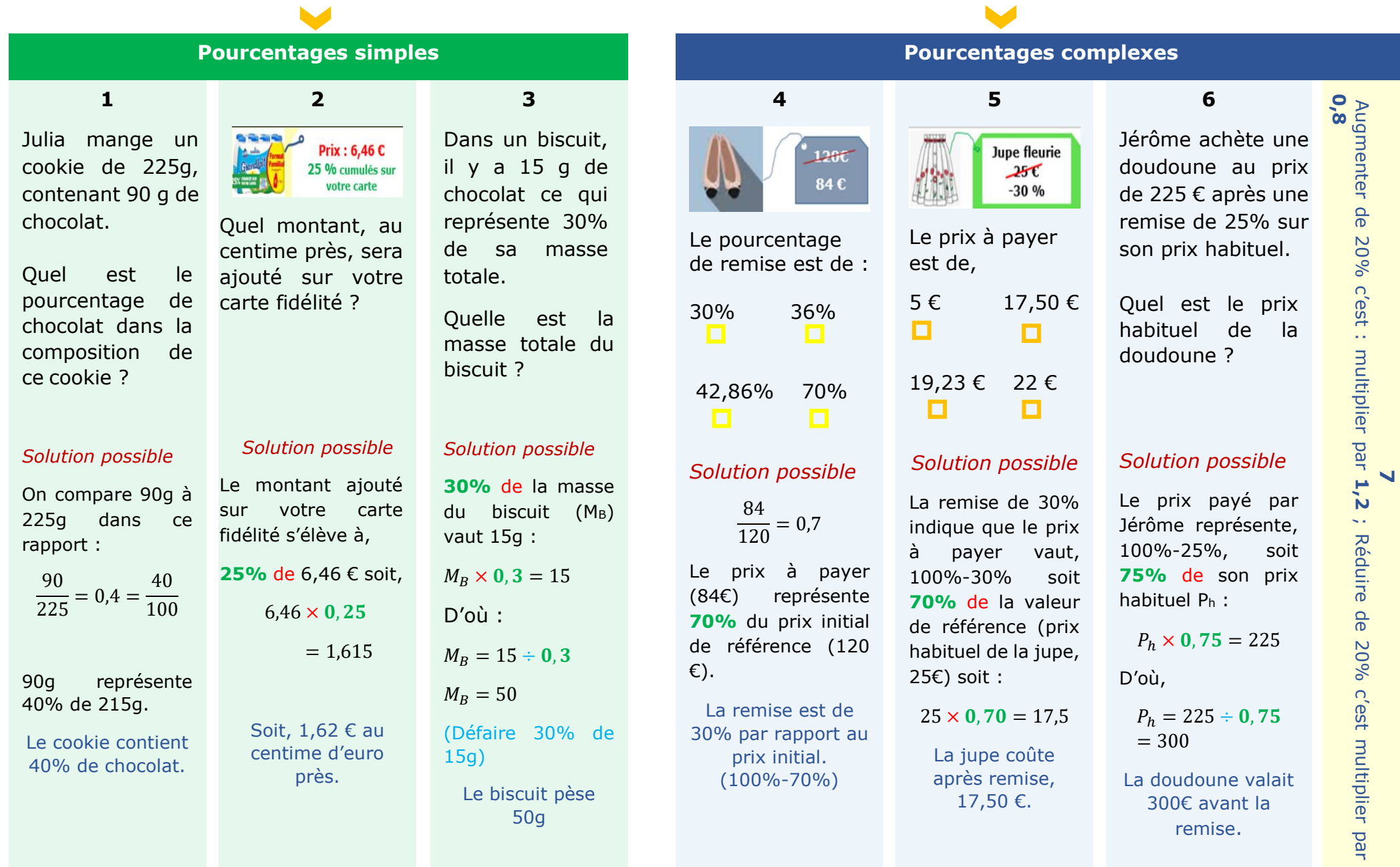